# **Analyse de Données de la Réaction <sup>14</sup>N(α,γ) <sup>18</sup>F**  01 Comment capturer un Photon

#### **Tâche 1 | L'Energie d'un Photon**

- a) Un noyau N-14 au repos réagit avec un noyau He-4 avec une énergie cinétique de E<sub>cin</sub> = 2 MeV. La fusion nucléaire est initiée, ne produisant qu'un seul noyau fils. Noter l'équation de la réaction et déterminez les produits de la réaction.
- b) Au cours de la réaction, un rayon gamma (photon) est libéré avec une énergie cinétique. Calculez l'énergie cinétique du photon en utilisant la conservation de l'énergie et les énergies au repos des réactifs impliqués (voir la carte des noyaux). L'énergie au repos s'applique : Mest *indiqué dans le tableau des*

E<sup>0</sup> = M ∙ 931,49 MeV/u *M … Masse Atomique en u*

- *noyaux. Faites attention à l'unité indiquée et arrondissez M (in u) Notice: au moins à la troisième décimale.*
- c) Quelles hypothèses avez-vous dû faire pour calculer l'énergie du photon en 1b) ? L'énergie calculée est-elle la seule énergie cinétique possible que le photon puisse avoir ?

### **Tâche 2 | Niveaux d'Energie**

La Figure 1 montre les 4 niveaux d'énergie possibles d'un noyau atomique. Lors de la transition des états excités vers l'état fondamental, des photons sont libérés dont l'énergie est mesurée par un détecteur. L'expérience est répétée plusieurs fois et un spectre d'énergie est enregistré (voir Fig. 2, en grand sur le tableau).

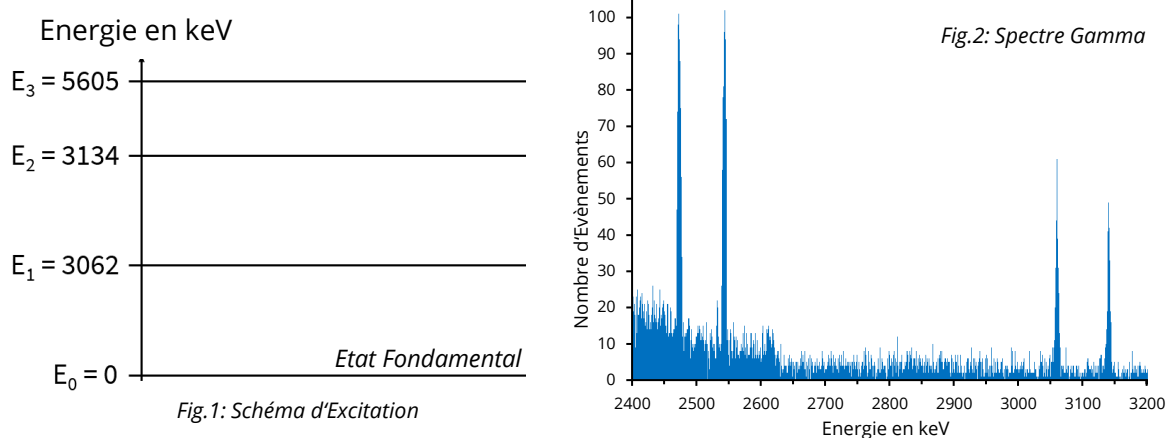

- a) Certaines énergies de photons sont mesurées de manière ostensiblement fréquente (appelées **Pics**). Comment les énergies des pics se rapportent-elles au diagramme des niveaux d'énergie de la Fig. 1 ? Expliquez. Formulez la relation à l'aide d'équations.
- b) Revenez à la question 1c. Êtes-vous toujours d'accord avec votre conjecture ? Corrigez votre hypothèse si nécessaire.

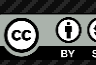

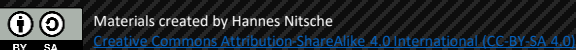

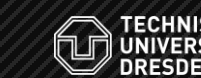

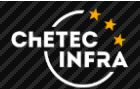

#### **Tâche 3 | Analyser le Spectre**

- a) Ouvrez la page sur laquelle les séries de mesures de l'expérience sont mises à disposition. Sélectionnez le jeu de données qui vous a été attribué et définissez un intervalle raisonnable pour l'analyse des données à l'aide du Schéma d'excitation (annexe). Vous devriez maintenant voir un spectre gamma avec plusieurs pics. Sélectionnez maintenant un pic et utilisez la fonction zoom pour l'afficher.
- b) Déterminez le nombre d'**évènements mesurés** pour le pic. Réfléchissez à quelle **largeur de ligne** λ devrait être utilisée.

$$
\lambda =
$$
  
N( \_\_\_keV) =

c) Déterminer le nombre d'événements mesurés N pour les autres transitions énergétiques. Soustrayez le bruit de fond selon le schéma indiqué. Entrez vos résultats de mesure dans le tableau de mesures commun.

## **Tâche 4 | Section Efficace**

La **section efficace** de la réaction peut maintenant être calculée à partir du **taux de comptage N** des transitions. Utilisez la formule suivante (*Explications des grandeurs en annexe*) pour calculer la section efficace de vos transitions énergétiques. Calculez également **section efficace totale** de votre série (somme des sections efficaces de tous les pics considérés).

$$
\sigma = \frac{N}{N_P \cdot p \cdot d} = \frac{Ev\`{e}nements Mesur\`{e}s}{\text{Nombre de Projectiles} \cdot \text{Probabilities}} \cdot \text{Probabilities}
$$

### **Tâche 5 | Le Taux de Réaction**

Le taux de réaction de la réaction observée ici peut maintenant être déterminé à partir de la **section efficace totale**  $\sigma_T$ . Elle est fortement dépendante de la température. Si nous supposons que la réaction a lieu à l'intérieur des géantes rouges pendant la phase du flash de l'Hélium, nous pouvons supposer une température comprise entre **0,1** et **1 GK**.

- a) Utilisez l'Outil d'Analyse des Données pour calculer la taux de réaction en fonction de la température. Comment le résultat peut-il être interprété ?
- b) Quelles approximations avons-nous dû faire pour l'analyse des données ? Discutez qualitativement de l'incertitude de mesure de nos résultats et des sources d'erreurs possibles.

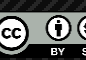

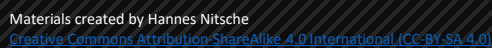

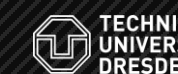

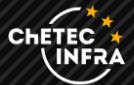

## **Schéma d'Excitation du Fluor-18**

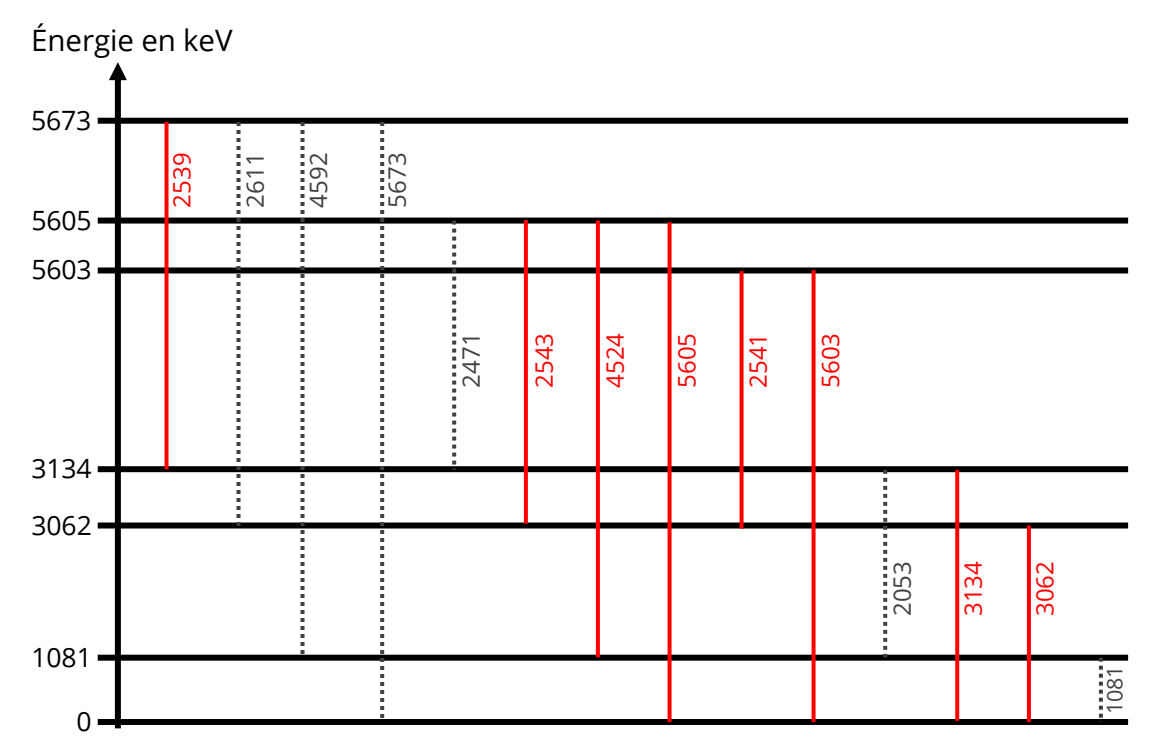

# **Explication des Grandeurs Physiques Expérimentales**

Materials created by Hannes Nitsche [Creative Commons Attribution-ShareAlike](https://creativecommons.org/licenses/by-sa/4.0/) 4.0 International (CC-BY-SA 4.0)

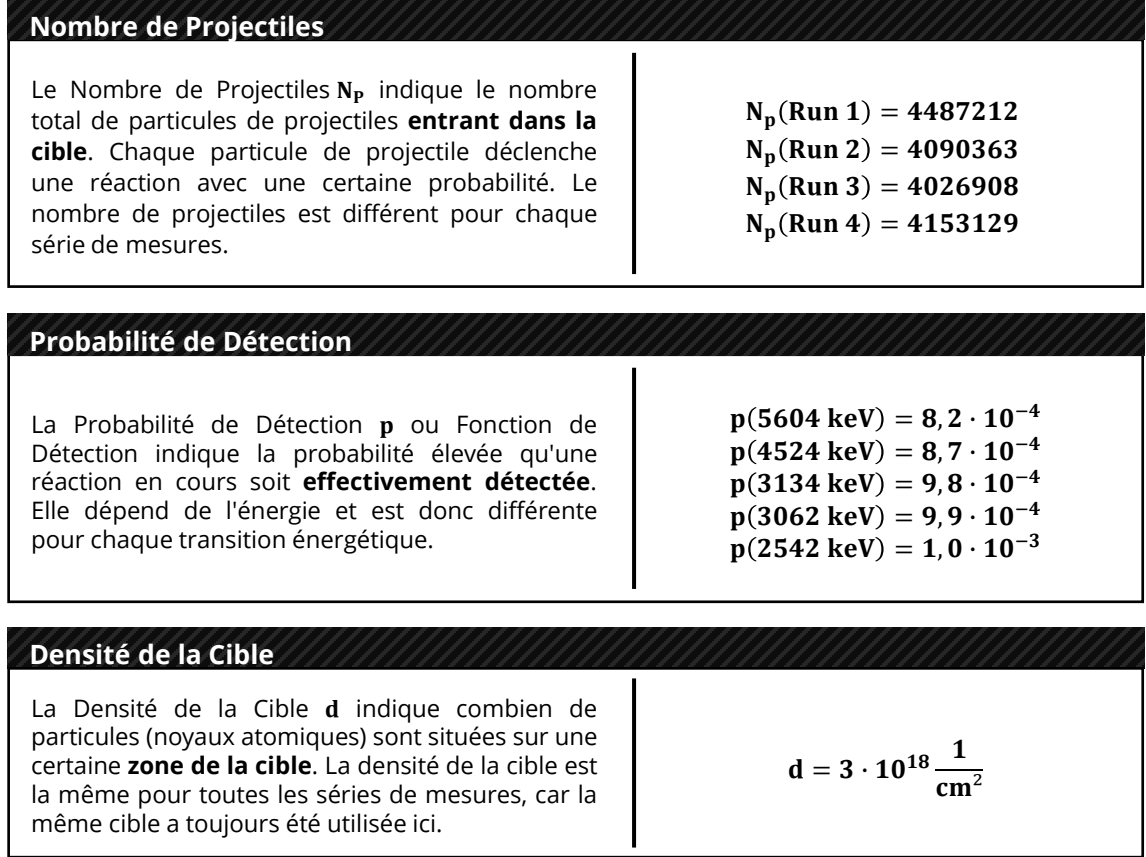

**DECHNISCHE**<br>DINIVERSITÄT

CHETEC